## **FLOW3 Coding Guidelines on one page**

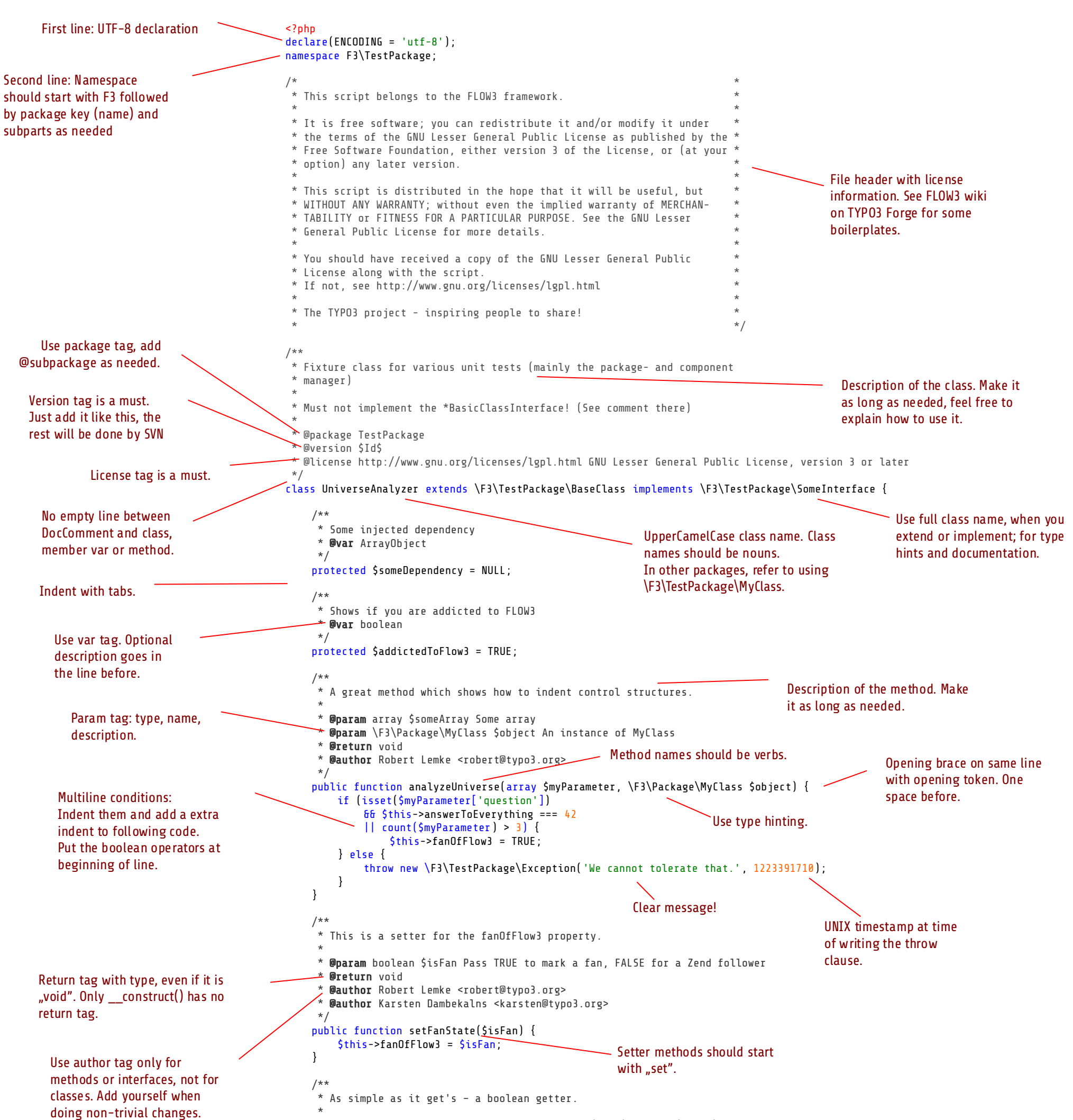

Oreturn boolean Whether a fan was detected (TRUE) or not (FALSE)

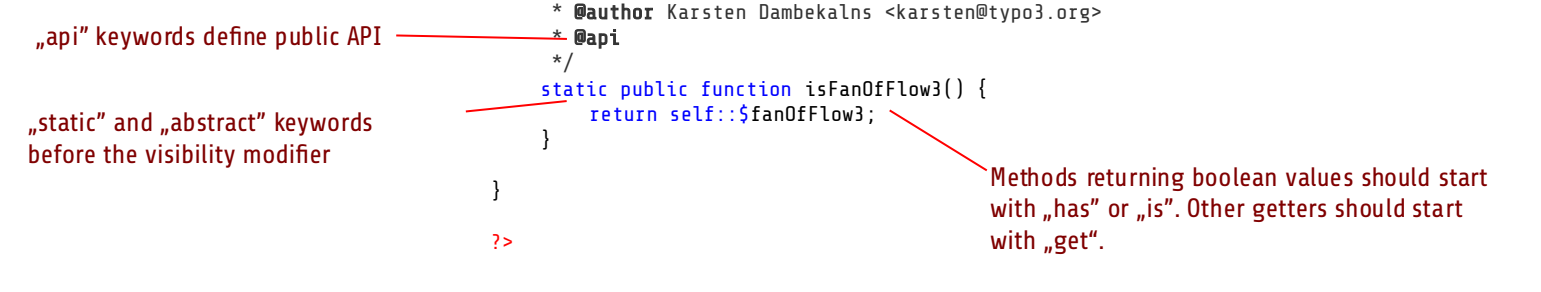

Check your code with the FLOW3 Coding Guidelines Validator: [http://forge.typo3.org/projects/show/package-fow3cgl/](http://forge.typo3.org/projects/show/package-flow3cgl)

Also check out the latest documentation: [http://fow3.typo3.org/documentation/coding-guidelines/](http://flow3.typo3.org/documentation/coding-guidelines/)

*by Tim Eilers, Karsten Dambekalns*

FLOW3<sup>V</sup>